Gogol used to travel a lot as you know. He visited many foreign countries as well as many cities in Russian Empire.

Use your devices, go on-line, go to <a href="http://www.domgogolya.ru/gogol/gogol\_places/">http://www.domgogolya.ru/gogol/gogol\_places/</a> and mark all the places Gogol visited.

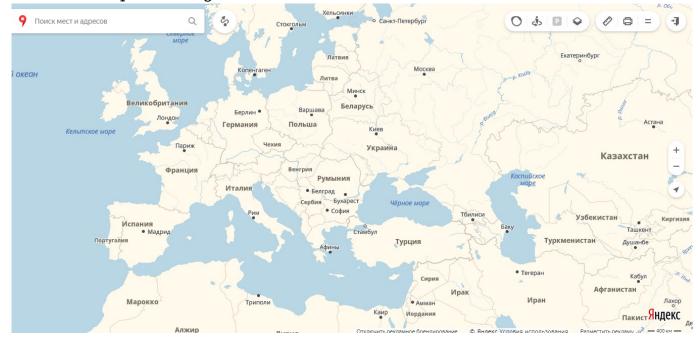